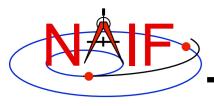

#### **Navigation and Ancillary Information Facility**

# "Navigating Through the SPICE Components"

**Hands-On Lesson** 

October 2017

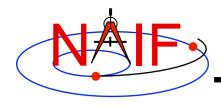

## What's in the Toolkit?

**Navigation and Ancillary Information Facility** 

#### Locate and examine

- the main Toolkit directory
- the subdirectories under the main Toolkit directory
- the "version.txt" document
- the "version" program
- the top level SPICE HTML documentation index
- the "SPICE API Reference Guide" HTML index document and the API header HTML pages linked from it
- the "Most Used APIs" HTML document and the API header HTML pages linked from it
- the "Required Reading Documents" HTML index and the Required Reading documents linked from it
- the "User's Guides" HTML index and the User's Guide documents linked from it
- the "What's New in SPICE" HTML document
- the source code of a specific Toolkit routine

### to answer a set of simple questions